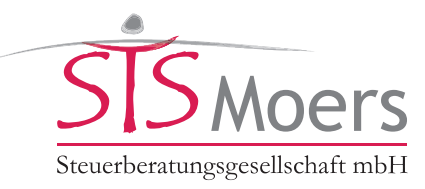

# **Merkblatt**

# **Lohnsteuerklassen – Steuerklassenwechsel – Faktorverfahren**

## **Inhalt**

- **1 Steuerklassen**
- 1.1 Elektronische Lohnsteuerabzugsmerkmale
- 1.2 Verbesserungen für eingetragene Lebenspartner
- **2 Steuerklasseneinteilung**
- **3 Steuerklassenwahl**
- 3.1 Wahl der Steuerklasse IV/IV
- 3.2 Wahl der Steuerklasse III/V
- **4 Wechsel der Steuerklasse**
- **5 Faktorverfahren**

Merkblatt

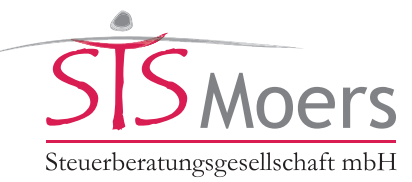

## **1 Steuerklassen**

Wie hoch der Nettolohn eines Arbeitnehmers ausfällt, hängt maßgeblich von seiner **Steuerklasse** ab. Sie entscheidet darüber, wie viel Lohnsteuer, Solidaritätszuschlag und gegebenenfalls Kirchensteuer der Arbeitgeber vom Bruttolohn des Arbeitnehmers an den Fiskus abführen muss. Bei einem Monatsbruttolohn von 2.000 € erhält ein gesetzlich versicherter Arbeitnehmer in **Steuerklasse I** beispielsweise einen Nettolohn von 1.384 € ausgezahlt, in der günstigsten Steuerklasse III bleiben für ihn monatlich 1.565 € übrig (bei Lohnzahlung in 2015). Die Wahl der Steuerklasse hat somit erhebliche finanzielle Auswirkungen.

Dieses Merkblatt erklärt Ihnen, welche Steuerklasse ein Arbeitnehmer in welcher Lebenssituation wählen kann bzw. sollte und wie Arbeitgeber an die Informationen für den zutreffenden Lohnsteuerabzug gelangen.

Dabei ist wichtig zu wissen: Für Arbeitnehmer, die alljährlich eine Einkommensteuererklärung abgeben, hat der Lohnsteuerabzug lediglich **Vorauszahlungscharakter**. Sie können sich zu hohe Lohnsteuerabzugsbeträge später über den Einkommensteuerbescheid zurückholen, weil das Finanzamt darin die einbehaltene Lohnsteuer auf die festgesetzte Einkommensteuer anrechnet.

### **1.1 Elektronische Lohnsteuerabzugsmerkmale**

Die Zeiten, in denen Arbeitgeber die Steuerklasse ihrer Arbeitnehmer von der Papierlohnsteuerkarte ablesen müssen, sind mittlerweile passé. Seit 2013 sind alle für den Lohnsteuerabzug relevanten Daten des Arbeitnehmers in einer **Datenbank der Finanzverwaltung** gespeichert, auf die Arbeitgeber elektronisch zugreifen können. Man spricht nun von den **elektronischen Lohnsteuerabzugsmerkmalen**, kurz: **ELStAM**.

#### **Hinweis**

In der Datenbank werden unter anderem folgende Daten des Arbeitnehmers gespeichert:

- **Steuerklasse**
- ggf. Faktor (bei Steuerklasse IV, siehe Punkt 5)
- Kirchensteuermerkmal
- Zahl der Kinderfreibeträge
- Lohnsteuerfreibetrag
- Hinzurechnungsbetrag

Die ELStAM werden von den Finanzämtern verwaltet bzw. aktualisiert.

Ändern sich die Lebensverhältnisse des Arbeitnehmers, muss die Lohnsteuerkarte nicht mehr "per Hand" von der Gemeinde oder dem Finanzamt geändert werden, vielmehr werden **standesamtliche Veränderungen** wie beispielsweise Heirat, Kirchenein- und -austritt oder Geburt eines Kindes von den Gemeinden direkt an die Datenbank übermittelt. Im Fall einer Heirat wird so automatisch die **Steuerklassenkombination IV/IV** vergeben. Möchten die Frischvermählten stattdessen in die Steuerklassenkombination III/V eingruppiert werden, müssen sie bei ihrem Finanzamt einen gesonderten (Papier-)Antrag stellen.

#### **Hinweis**

Zur Wahl einer abweichenden Steuerklassenkombination sollten Arbeitnehmer den Vordruck "Antrag auf Steuerklassenwechsel bei Ehegatten/Lebenspartnern" verwenden, der im Internet unter www.formulare-bfinv.de abrufbar ist. Gibt das Finanzamt dem Antrag statt, ändert es die Steuerklasse (rückwirkend) ab dem Zeitpunkt der Eheschließung.

#### **Datenabruf durch Arbeitgeber**

Damit ein Arbeitgeber auf die ELStAM eines Arbeitnehmers zugreifen kann, benötigt er von ihm lediglich die folgenden Daten:

- Tag der Geburt
- steuerliche Identifikationsnummer
- Angabe, ob ein Haupt- oder Nebenarbeitsverhältnis vorliegt.

#### **Hinweis**

Arbeitnehmer können ihre steuerliche Identifikationsnummer aus ihrem letzten Einkommensteuerbescheid oder einem Informationsschreiben ihres Finanzamts ablesen. Alternativ besteht die Möglichkeit, sich die Nummer vom Bundeszentralamt für Steuern mitteilen zu lassen; hierzu steht unter www.bzst.de ein gesondertes Anforderungsformular zur Verfügung (unter Steuern National → Steuerliche Identifikationsnummer).

Damit Arbeitgeber am ELStAM-Verfahren teilnehmen können, müssen sie dem Finanzamt zunächst einmal als Arbeitgeber bekannt sein (es muss ein sogenanntes A-Signal im Steuerkonto bestehen). Dies ist der Fall, wenn sie beim Finanzamt bereits Lohnsteueranmeldungen eingereicht haben. Wer bislang noch nicht als Arbeitgeber in Erscheinung getreten ist, sollte Kontakt mit seinem Finanzamt aufnehmen und auf seine (neue) Arbeitgebereigenschaft hinweisen.

Als Nächstes muss sich der Arbeitgeber unter **www.elsteronline.de** registrieren. Hierzu genügt die kostenlose Registrierungsvariante "ElsterBasis". Zwingend erforderlich ist aber, dass der Arbeitgeber bei der Art des Zertifikats das "Organisationszertifikat" auswählt. Hierdurch wird ihm der Zugang in die "Elster-Welt" eröffnet, der auch die Anmeldung von Arbeitnehmern in der ELStAM-Datenbank umfasst.

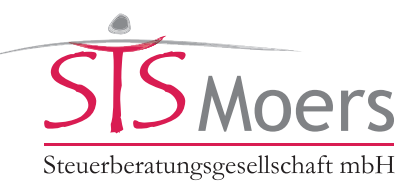

#### **Hinweis**

Arbeitgeber müssen sich nicht registrieren, wenn sie die Aufgaben der Lohnbuchhaltung auf einen Steuerberater oder einen anderen Dienstleister ausgelagert haben; in diesem Fall übernehmen die externen Dienstleister die Schritte der Anmeldung.

Hat der Arbeitgeber das Registrierungsverfahren erfolgreich durchlaufen, benötigt er entweder das **Steuerprogramm** der Finanzverwaltung (**ElsterFormular**) oder ein **kommerzielles Lohnprogramm**. Mithilfe eines dieser Programme und des Organisationszertifikats kann der Arbeitgeber dann seine Arbeitnehmer bei der Finanzverwaltung anmelden, so dass ihm die jeweils gültigen ELStAM zurückübermittelt werden kann. Spätere Veränderungen der Lohnsteuerabzugsmerkmale (z.B. eine Änderung der Steuerklasse) werden ihm dann fortan mittels **Änderungslisten** von der Finanzverwaltung mitgeteilt.

#### **Rechte des Arbeitnehmers**

Unter www.elsteronline.de können auch Arbeitnehmer jederzeit einsehen, welche ELStAM die Finanzverwaltung zu seiner Person gespeichert hat und welche Arbeitgeber die Daten in den letzten zwei Jahren abgerufen haben. Hierzu müssen sie sich auf der Internetseite zunächst mit ihrer Identifikationsnummer registrieren.

#### **Hinweis**

Wer mit einem elektronischen Abruf seiner Daten durch einige oder alle Arbeitgeber nicht einverstanden ist, kann beim Finanzamt eine **Teil- oder Vollsperrung** seiner ELStAM beantragen. Ferner hat er die Möglichkeit, über eine Positivliste nur bestimmte Arbeitgeber zum Datenabruf zu berechtigen. Ist ein Arbeitgeber vom Datenabruf ausgeschlossen, muss er die Lohnsteuer nach Steuerklasse VI ermitteln (siehe unter Punkt 2).

### **1.2 Verbesserungen für eingetragene Lebenspartner**

Infolge der Rechtsprechung des Bundesverfassungsgerichts aus dem Jahre 2013 hat der Gesetzgeber die einkommensteuerlichen Regelungen für Ehegatten und Ehen nun auch auf **Lebenspartner und Lebenspartnerschaften** übertragen. Das bedeutet insbesondere, dass eingetragene Lebenspartner den **Splittingtarif** und die **Steuerklassenkombinationen III/V und IV/IV** nutzen können. Auch das Faktorverfahren (siehe unter Punkt 5) steht ihnen neuerdings offen.

#### **Technische Hürden**

Auch wenn die rechtliche Gleichstellung nun erreicht ist, sind Lebenspartner teilweise noch **aus technischen Gründen** vom ELStAM-Verfahren ausgeschlossen. Sofern Lebenspartner die Steuerklassenkominationen III/V oder IV/IV wählen wollen, mussten sie bislang einen "Antrag auf Steuerklassenwechsel bei Ehegatten / Lebenspartnern" bei ihrem Wohnsitzfinanzamt stellen.

Der Arbeitgeber musste den Lohnsteuereinbehalt dann auf Grundlage einer vom Finanzamt ausgestellten **Papierbescheinigung** vornehmen. Stellen Lebenspartner keinen Antrag, erfolgte der Lohnsteuerabzug weiterhin nach Steuerklasse I.

Seit November 2015 werden die Daten zu Lebenspartnerschaften von der Finanzverwaltung (schrittweise) in das ELStAM-Verfahren eingearbeitet. Mithilfe dieser Daten soll künftig auch bei eingetragenen Lebenspartnern automatisch die Steuerklassenkombination IV/IV vergeben und dem Arbeitgeber bereitgestellt werden. Wer nicht will, dass sein Arbeitgeber über die Steuerklassen einen Hinweis auf Ehe oder Lebenspartnerschaft erhält, kann dies bei seinem Wohnsitzfinanzamt beantragen.

## **2 Steuerklasseneinteilung**

Arbeitnehmer werden im Lohnsteuerabzugsverfahren in folgende sechs Steuerklassen eingruppiert:

#### **Steuerklasse I**

Hierzu gehören Ledige, Geschiedene, Verwitwete sowie dauernd getrenntlebende Arbeitnehmer.

#### **Steuerklasse II**

Hierzu gehören Arbeitnehmer aus dem Personenkreis der Steuerklasse I, denen ein Entlastungsbetrag für Alleinerziehende zusteht (alleinstehende Arbeitnehmer mit mindestens einem steuerlich anerkannten Kind, das in ihrem Haushalt lebt).

#### **Steuerklasse III**

Hier werden unter anderem folgende Personen eingruppiert:

 Ehegatten und Lebenspartner, die nicht dauernd getrennt leben und deren Ehegatte keinen Arbeitslohn bezieht oder in Steuerklasse V eingereiht ist,

#### **Beispiel**

Isabella und Peter Schmitz sind verheiratet. Nur Isabella ist als Arbeitnehmerin tätig, ihr Ehemann Peter ist nicht berufstätig, sondern kümmert sich um Kinder und Haushalt.

#### **Lösung**

Isabella Schmitz ist in die günstige Steuerklasse III einzuordnen.

Dies gilt auch dann, wenn ihr Ehegatte als Nichtarbeitnehmer andere Einkünfte erzielt, beispielsweise aus Vermietung und Verpachtung oder aus Kapitalvermögen.

 verwitwete Arbeitnehmer, deren unbeschränkt steuerpflichtiger Ehegatte bzw. Lebenspartner im laufenden Jahr oder im Vorjahr gestorben ist, sofern

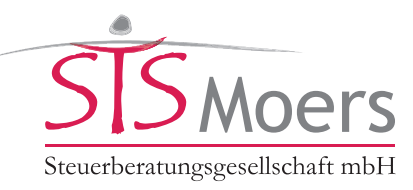

sie von ihrem Ehegatten bzw. Lebenspartner im Todeszeitpunkt nicht dauernd getrennt gelebt haben,

 geschiedene Arbeitnehmer im Scheidungsjahr, wenn ihr Ehegatte bzw. Lebenspartner wieder geheiratet hat und für die neue Ehe eine Zusammenveranlagung in Betracht kommt (und beide Partner unbeschränkt steuerpflichtig und nicht dauernd getrenntlebend sind).

In Steuerklasse III fällt der Lohnsteuerabzug verhältnismäßig gering aus.

#### **Steuerklasse IV**

Hierzu gehören nicht dauernd getrenntlebende, unbeschränkt einkommensteuerpflichtige Ehegatten und Lebenspartner, die beide Arbeitslohn beziehen.

#### **Steuerklasse V**

Diese Steuerklasse gilt für Arbeitnehmer, deren Ehegatte bzw. Lebenspartner in die Steuerklasse III eingereiht wurde. In dieser Steuerklasse fällt der Lohnsteuerabzug verhältnismäßig hoch aus.

#### **Hinweis**

Ist ein Arbeitnehmer in Steuerklasse V eingruppiert, müssen die Ehegatten bzw. Lebenspartner nach Ablauf des Jahres zwingend eine Einkommensteuererklärung beim Finanzamt abgeben (sogenannte Pflichtveranlagung).

#### **Steuerklasse VI**

Hierzu gehören Arbeitnehmer, die **nebeneinander von mehreren Arbeitgebern** Arbeitslohn beziehen. Steuerklasse VI gilt dann für das zweite und jede weitere Dienstverhältnis und führt zu einem außerordentlich hohen Lohnsteuereinbehalt. Auch wenn dem Arbeitgeber die ELStAM fehlen, behält er Lohnsteuer nach Steuerklasse VI ein. Dies betrifft beispielsweile Fälle, in denen

- der Arbeitnehmer seine Steuer-Identifikationsnummer bzw. sein Geburtsdatum nicht mitteilt,
- ein Arbeitnehmer die Übermittlung für den Arbeitgeber gezielt gesperrt hat,
- der Arbeitnehmer beantragt, keine ELStAM zu bilden, oder
- einem Arbeitnehmer (noch) keine Identifikationsnummer zugeteilt wurde.

#### **Hinweis**

In Steuerklasse VI ist der Arbeitnehmer ebenfalls verpflichtet, eine Einkommensteuererklärung abzugeben.

### **3 Steuerklassenwahl**

Ehegatten und Lebenspartner, die beide Arbeitslohn beziehen und nicht dauernd getrennt leben, haben die Wahl zwischen den Steuerklassenkombinationen **III/V und IV/IV**. Diese Wahlmöglichkeit soll verhindern, dass beide Ehegatten bzw. Lebenspartner über das Jahr gesehen zu viel Lohnsteuer bezahlen.

### **3.1 Wahl der Steuerklasse IV/IV**

Die Wahl der Steuerklassenkombination IV/IV ist immer dann sinnvoll, wenn beide Ehegatten bzw. Lebenspartner einen annähernd gleich hohen Arbeitslohn beziehen.

#### **Beispiel**

Der Arbeitslohn der Ehefrau Elisa beläuft sich im Jahr 2015 auf 31.000 € und der Arbeitslohn des Ehemannes Fred auf 30.500 €.

#### **Lösung**

In Steuerklasse IV wird bei Elisa eine Lohnsteuer von 4.137 € einbehalten, bei Fred eine Lohnsteuer von 4.012 € – insgesamt somit 8.149 €.

Ihr Steuerbescheid für 2015 weist später ein zu versteuerndes Einkommen von 50.000 € und eine festgesetzte Einkommensteuer von 8.032 € aus, so dass es zu einer Einkommensteuererstattung von 117 € kommt.

Für die Ehegatten ist es somit empfehlenswert, sich für die Steuerklassenkombination IV/IV zu entscheiden.

### **3.2 Wahl der Steuerklasse III/V**

Für die Steuerklassenkombination III/V sollten sich Ehegatten entscheiden, wenn ihre Arbeitslöhne unterschiedlich hoch ausfallen. Als Faustregel gilt dabei, dass der Lohn des Ehegatten in Steuerklasse III 60 % und der Lohn des Ehegatten in Steuerklasse V 40 % des gesamten Arbeitslohns der Ehegatten betragen sollte. Bei diesem Lohnverhältnis entspricht der Lohnsteuereinbehalt annähernd der voraussichtlichen Einkommensteuerschuld – so kommt es im späteren Einkommensteuerbescheid nicht zu einer Steuernachzahlung.

#### **Beispiel 1**

Der Arbeitslohn der Ehefrau Elisa beläuft sich in 2015 auf 30.000 € (Lohnsteuereinbehalt in Steuerklasse III: 1.338 €) und der Arbeitslohn des Ehemannes Fred auf 20.000 € (Lohnsteuereinbehalt in Steuerklasse V: 3.961 €).

#### **Lösung**

Aufgrund eines zu versteuernden Einkommens von 40.500 € (50.000 € abzüglich doppelter Werbungskostenpauschale, Sonderausgaben und mögliche außergewöhnliche Belastungen) setzt das Finanzamt im Einkommensteuerbescheid 2015 eine Einkommensteuer von 5.358 € fest. Abzüglich der bereits geleisteten Lohnsteuerbeträge von insgesamt 5.299 € fällt somit eine geringe Nachzahlung von 59 € an. Für die Eheleute ist somit die Kombination III/V zu empfehlen.

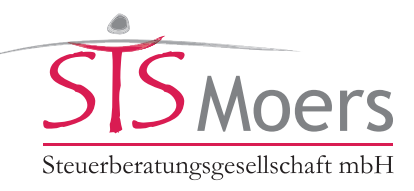

#### **Beispiel 2**

Der Arbeitslohn der Ehefrau Elisa beläuft sich in 2015 auf 54.000 € (Lohnsteuereinbehalt in Steuerklasse III: 6.894 €) und der Arbeitslohn des Ehemannes Fred auf 36.000 € (Lohnsteuereinbehalt in Steuerklasse V: 9.403 €).

#### **Lösung**

Da ihr Einkommensteuerbescheid 2015 voraussichtlich eine Steuer von 16.414 € ausweisen wird, müssen die Eheleute in Steuerklasse III/V eine Nachzahlung von 117 € einkalkulieren. Hätten die Eheleute die Steuerklassenkombination IV/IV gewählt, würde es bei der Veranlagung zwar zu einer Steuererstattung von 289 € kommen – dies jedoch nur, weil sie über das Jahr gerechnet insgesamt 406 € mehr Lohnsteuer vorausgezahlt hätten. Durch Steuerklasse III/V fällt ihr monatlicher Nettolohn in der Summe also um 33,83 € höher aus als in Steuerklasse IV/IV.

Auch aus außersteuerlichen Gründen kann ein Wechsel der Steuerklassenkombination von IV/IV auf III/V lohnenswert sein, denn die Höhe von bestimmten Lohnersatzleistungen (beispielsweise Elterngeld, Arbeitslosengeld I, Unterhaltsgeld, Krankengeld, Versorgungskrankengeld, Verletztengeld, Übergangsgeld und Mutterschaftsgeld) hängt vom **jeweiligen Nettolohn** ab. Je höher der letzte Nettolohn war, desto höher ist dementsprechend die jeweilige Lohnersatzleistung. Die Agentur für Arbeit erkennt einen Steuerklassenwechsel bei der Berechnung der Lohnersatzleistungen aber nur an, wenn er vor dem Jahr der Leistungsgewährung durchgeführt wurde. Beim Elterngeld lohnt es sich in der Regel, denjenigen Elternteil frühzeitig in die **günstige Steuerklasse III** einzugruppieren, der später die Betreuung des Kindes übernehmen und somit Anspruch auf das Elterngeld haben wird. Zwar wird durch diesen Kniff häufig **zu viel Lohnsteuer einbehalten**, weil dann meist der besserverdienende Ehepartner in die ungünstige Steuerklasse V fällt. Die überzahlte Lohnsteuer lässt sich allerdings vom Finanzamt über den Einkommensteuerbescheid zurückholen, weil die Lohnsteuer auf die festgesetzte (Jahres-)Steuer angerechnet wird.

#### **Hinweis**

Mehr zum Thema Elterngeld können Sie im **Merkblatt Familienförderung** nachlesen. Sprechen Sie uns an! Wir stellen Ihnen das Merkblatt gerne zur Verfügung.

## **4 Wechsel der Steuerklasse**

Ehegatten und Lebenspartner können im Laufe des Jahres bei ihrem Wohnsitzfinanzamt einen Wechsel der Steuerklassen beantragen. Der Antrag muss bis spätestens zum **30.11.** gestellt werden, damit er sich im laufenden Jahr noch auswirkt. Die Änderung erfolgt mit Wirkung des Beginns des Kalendermonats, der auf die Antragsstellung folgt.

#### **Beispiel**

Lebenspartner Alina und Beatrix wollen von der Steuerklasse III/V in die Steuerklasse IV/IV wechseln. Der Antrag wird am 05.07. beim Finanzamt gestellt.

#### **Lösung**

Der Steuerklassenwechsel erfolgt mit Wirkung ab dem 01.08.

In einem Kalenderjahr kann in der Regel **nur einmal ein Antrag** auf Änderung der Steuerklassen gestellt werden. Ein zusätzlicher Wechsel ist jedoch erlaubt, wenn

- ein Ehegatte bzw. Lebenspartner keinen steuerpflichtigen Arbeitslohn mehr bezieht (z.B. wegen Arbeitsplatzverlust),
- ein Ehegatte bzw. Lebenspartner verstorben ist,
- sich die Ehegatten bzw. Lebenspartner auf Dauer getrennt haben,
- ein Ehegatte bzw. Lebenspartner nach einer Arbeitslosigkeit wieder ein Arbeitsverhältnis aufgenommen hat oder
- nach seiner Elternzeit wieder ein Dienstverhältnis aufnimmt.

#### **Hinweis**

Der Antrag kann beim Finanzamt mit dem Vordruck "Steuerklassenwechsel bei Ehegatten/Lebenspartnern" gestellt werden, der im Internet unter www.formulare-bfinv.de abrufbar ist. Wollen Arbeitnehmer zusätzlich einen Freibetrag in den ELStAM eintragen lassen, müssen sie das Formular "Antrag auf Lohnsteuerermäßigung" wählen.

## **5 Faktorverfahren**

Im Jahr 2010 hat der Steuergesetzgeber das Faktorverfahren eingeführt, bei dem beide Ehegatten bzw. Lebenspartner die Steuerklasse IV in Verbindung mit einem **steuermindernden Multiplikator (sogenannten Faktor)** wählen können. Die Eintragung des Faktors bewirkt, dass die Lohnsteuerlast im Wesentlichen **nach dem Verhältnis der Arbeitslöhne** zueinander verteilt wird.

#### **Hinweis**

Das Faktorverfahren ist für Ehepaare mit einem **großen Gehaltsunterschied** interessant. Für den geringer verdienenden Ehegatten bzw. Lebenspartner besteht mit einem eingetragenen Faktor eher der Anreiz, eine Arbeit aufzunehmen, als dies in Steuerklasse V mit seiner "erdrückenden" Lohnsteuerlast der Fall ist.

Zur Berechnung des Faktors ermittelt das Finanzamt zunächst die voraussichtliche Lohnsteuer beider Ehegatten in Steuerklasse IV und setzt die Summe dann in ein Verhältnis zur voraussichtlichen Einkommensteuer nach dem Splittingtarif. Der ermittelte Faktor ist kleiner

Merkblatt

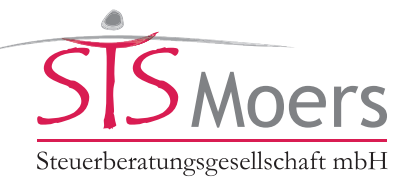

als 1, hat drei Nachkommastellen und wird in den ELStAM beider Ehegatten eingetragen (z.B. "IV/0,833").

Durch den Faktor wird – anders als bei der Steuerklassenkombination IV/IV – die steuermindernde Wirkung des Splittingverfahrens beim Lohnsteuerabzug berücksichtigt. Mit dem Faktorverfahren wird erreicht, dass bei dem jeweiligen Ehegatten bzw. Lebenspartner im Zuge des Lohnsteuerabzugs mindestens die ihm persönlich zustehenden Steuerentlastungen berücksichtigt werden (z.B. Grundfreibetrag, Sonderausgaben-Pauschbetrag).

Für die Eintragung eines Faktors ist das jeweilige Wohnsitzfinanzamt zuständig – ein formloser Antrag genügt.

Mit dem Faktorverfahren wird der Lohnsteuerabzug der voraussichtlichen Jahressteuerschuld ziemlich genau angenähert. Damit können höhere Einkommensteuernachzahlungen und in Folge daraus auch Vorauszahlungen vermieden werden, die auftreten können, wenn die Steuerklassenkombination III/V gewählt wurde. Das Faktorverfahren kann auch genutzt werden, um die Höhe der Lohnersatzleistungen zu den eigenen Gunsten zu beeinflussen.

#### **Hinweis**

Ob das Faktorverfahren eine sinnvolle Alternative zur bisherigen Steuerklassenwahl ist, können Ehegatten **ganz einfach selbst berechnen**: Unter www.abgabenrechner.de (in der Rubrik Berechnung der Lohnsteuer  $\rightarrow$  Faktorverfahren) hat das Bundesfinanzministerium einen **Online-Rechner** veröffentlicht, der die Steuerbelastung für alle Steuerklassenkombinationen ermittelt. So lässt sich **in wenigen Schritten** feststellen, ob sich das **Faktorverfahren im eigenen Fall lohnt**.

Hier ist aber zu beachten, dass Verheiratete bzw. Lebenspartner zwingend eine Einkommensteuererklärung abgeben müssen, wenn sie sich einen Faktor zur Steuerklasse IV haben eintragen lassen.

Wir stehen Ihnen gerne für weitere Fragen zur Verfügung.

Rechtsstand: November 2015

Alle Informationen und Angaben in diesem Mandanten-Merkblatt haben wir nach bestem Wissen zusammengestellt. Sie erfolgen jedoch ohne Gewähr. Diese Information kann eine individuelle Beratung im Einzelfall nicht ersetzen.